## Calcolo Marcellini Sbordone Pdf 37

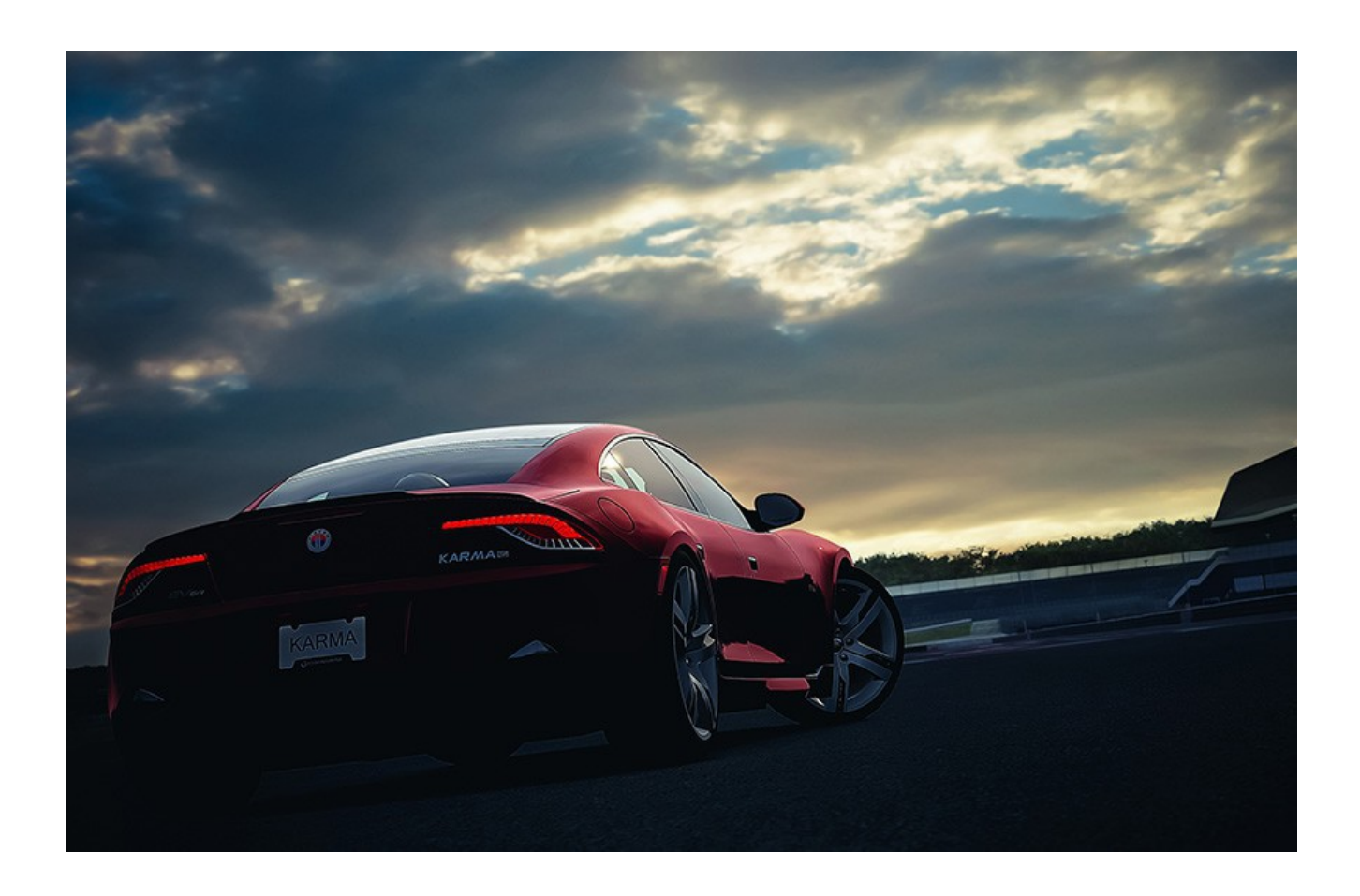

DOWNLOAD: https://byltly.com/2imco4

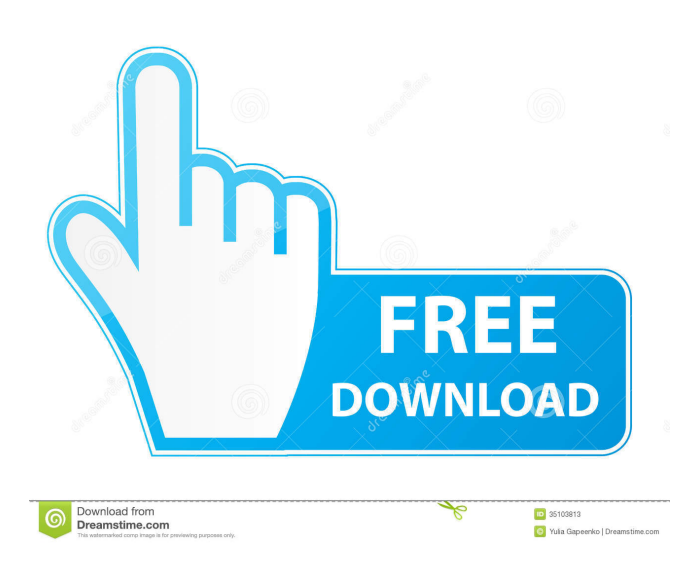

 (2005) p. 393. References Category:1930 births Category:Living people Category:People from Como Category:21st-century Italian mathematicians Category:20th-century Italian mathematiciansQ: Angular 5 OnInit: subscribe() or use operator? I want to make a load method in Angular 5 which triggers on a button click, loads some data into the component and sets the data in the observable returned by that method. Is there any advantage/disadvantage to using the subscribe() method in the onInit() method or should I use the use() operator to subscribe to the returned observable? A: Both solutions are functional and will result in the same behavior. However, I usually prefer not to use the subscribe() method. The use() operator doesn't need an import to use. It is a commonly used syntax that doesn't require indentation The documentation of the subscribe() method doesn't mention that it will unsubscribe when the component is destroyed. Q: How can I retrieve data from the first table and make it display in the second? I have two tables (TABLE1,TABLE2) which are linked by the ID which is referenced in the table columns. I want to retrieve the data from the second table and have it display on a page. Code Example: SELECT \* FROM TABLE2 WHERE TABLE1.id = "4" In MySql query, You can use FIND\_IN\_SET(id, '1,2,3') This query shows all id from TABLE2 that matched with id from TABLE1 = 4. WHERE FIND\_IN\_SET('4', TABLE1.id)>0 You can use the same logic with other tables. You can use this in PhpMyadmin. Now, you have different ways to make this with PHP. If you want to print result on screen then first load the data from table 2 with PHP. Then you can use Javascript to filter the result and populate it on the screen using Javascript and ajax. Bulletin - Vol. 2 No. 8 1947-1948 Bulletin published by the CCGWA is a four page pamphlet distributed to all CCGWA 82157476af

Related links:

[joikuspot premium wifi hotspot for nokia e71 v3.20.sis](http://sweetatcon.yolasite.com/resources/joikuspot-premium-wifi-hotspot-for-nokia-e71-v320sis.pdf) [evermotion archmodels vol 123 torrents download](http://molihealh.yolasite.com/resources/evermotion-archmodels-vol-123-torrents-download.pdf) [Esko Studio 2010 Serial Key Keygenl](http://ovinmen.yolasite.com/resources/Esko-Studio-2010-Serial-Key-Keygenl.pdf)